# MPOTPAMMHPOBAHHE KAK СОЗДАТЬ САЙТ

КОМИКС-ПУТЕВОДИТЕЛЬ *NO HTML. CSS И WORDPRESS* 

НЕЙТ КУПЕР

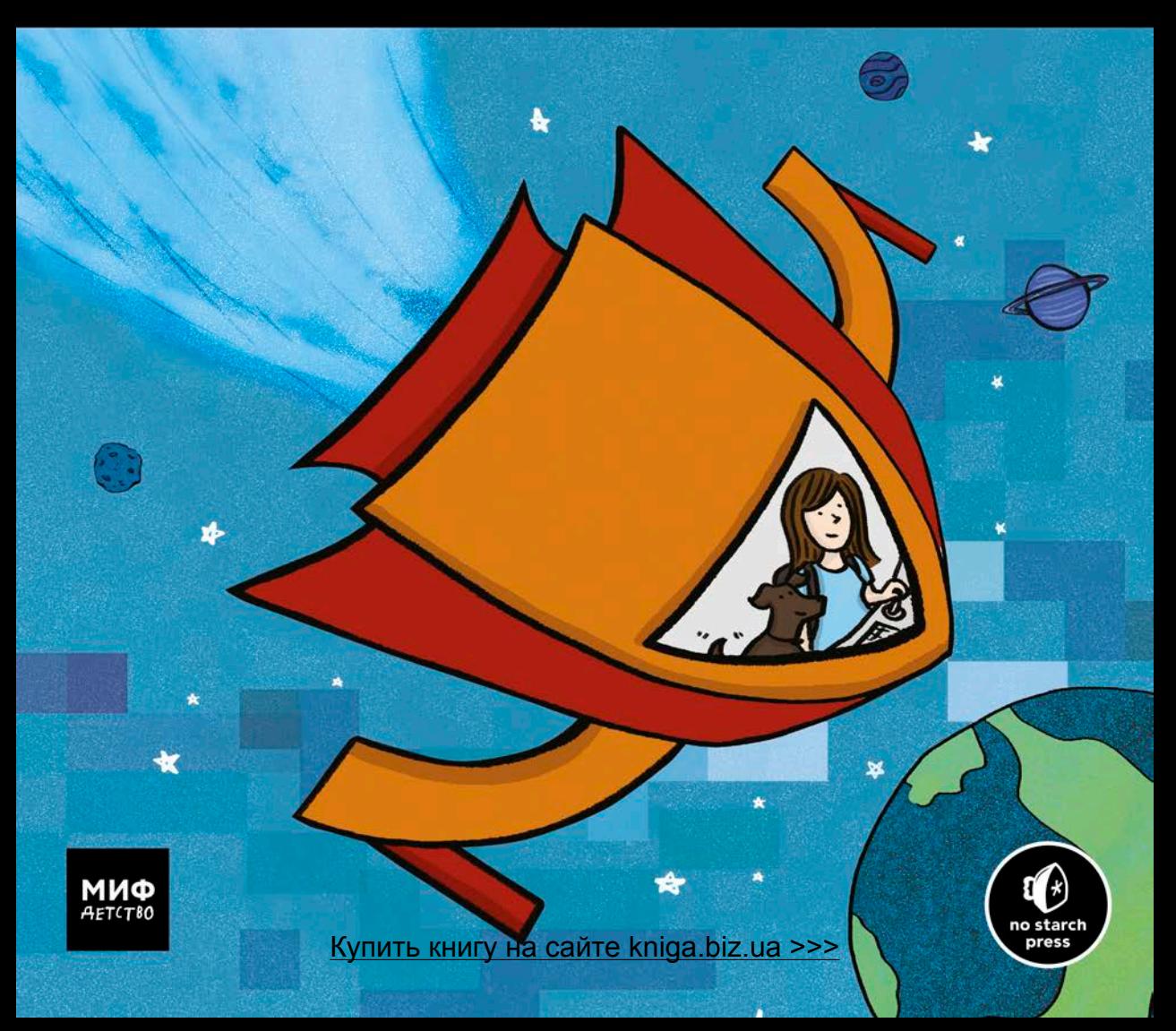

# Содержание

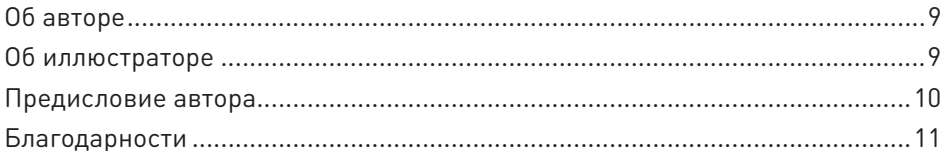

# $\mathbf{1}$

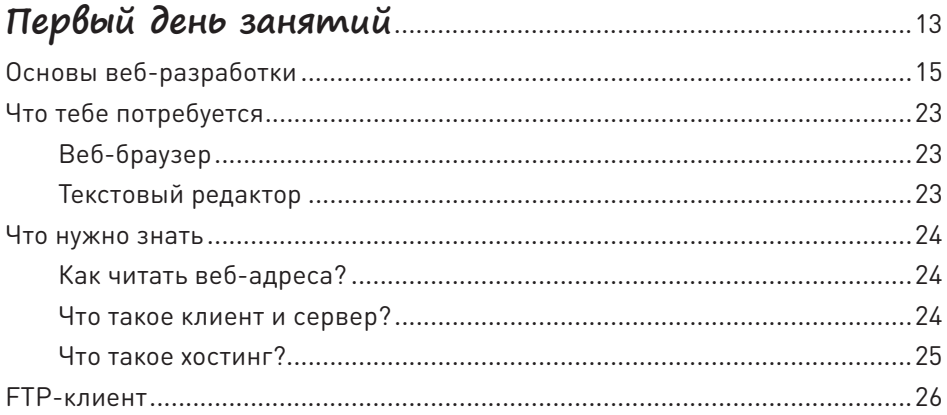

## $\overline{2}$

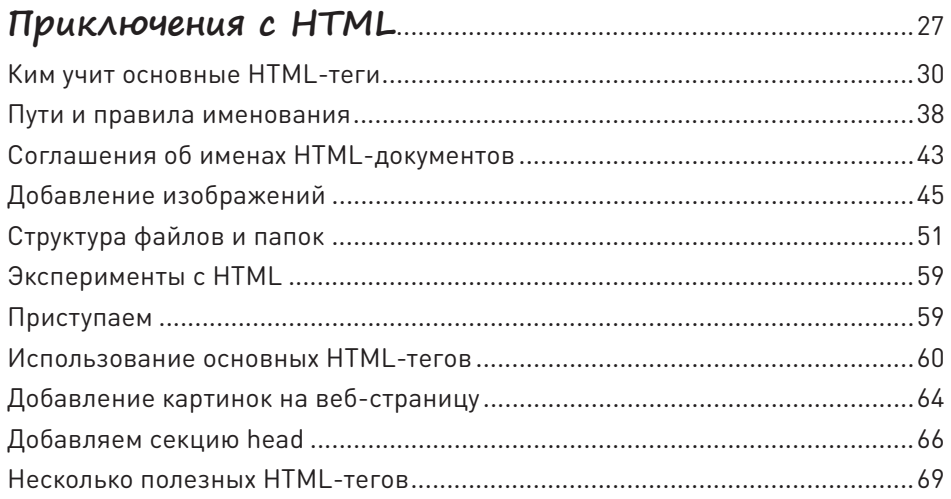

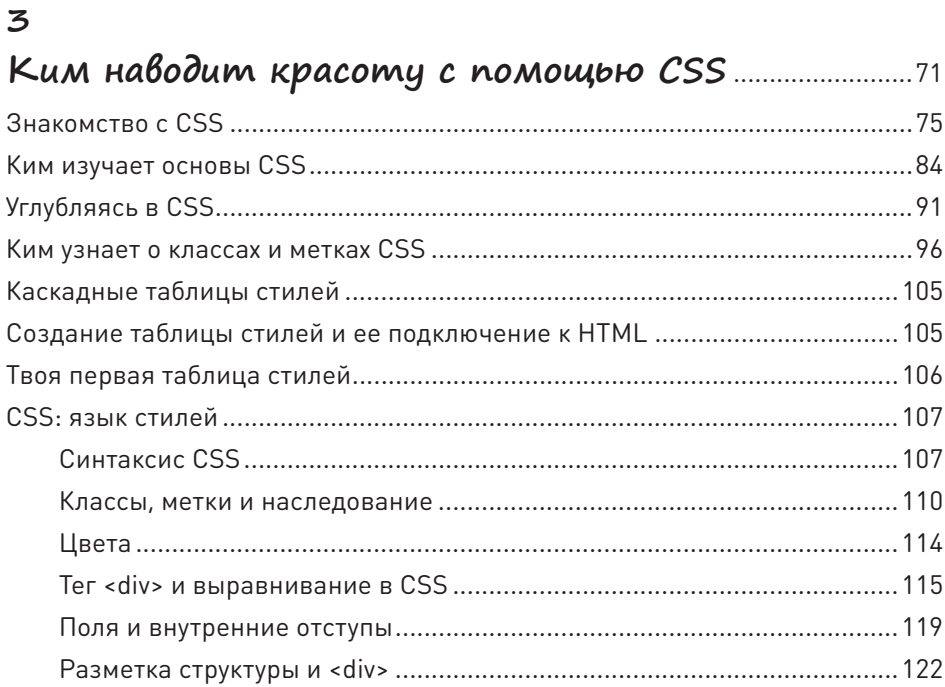

# $\overline{4}$

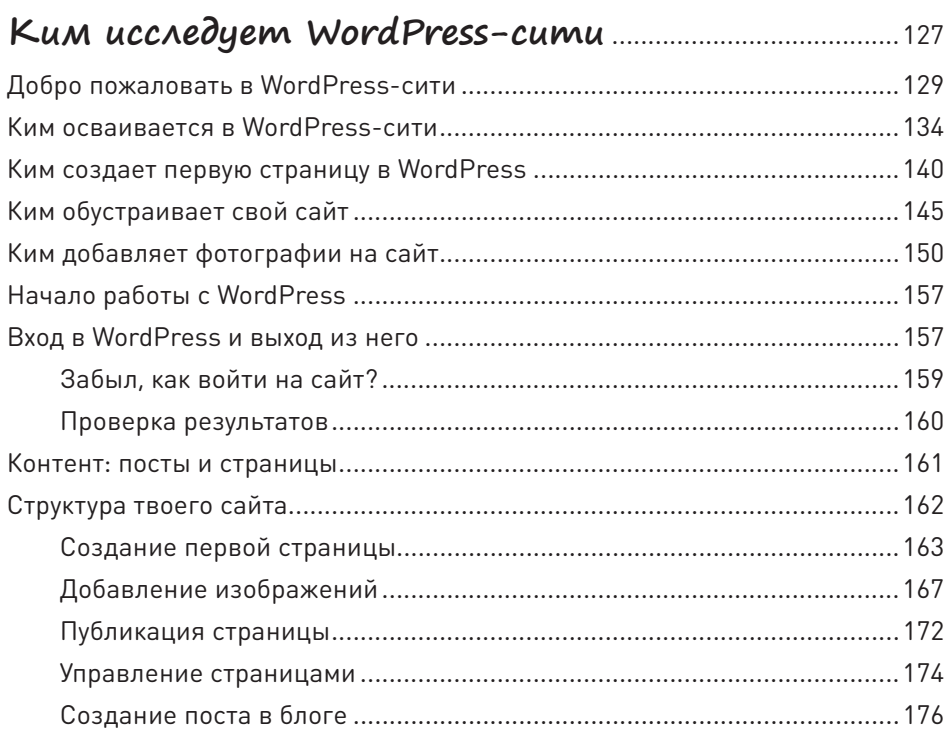

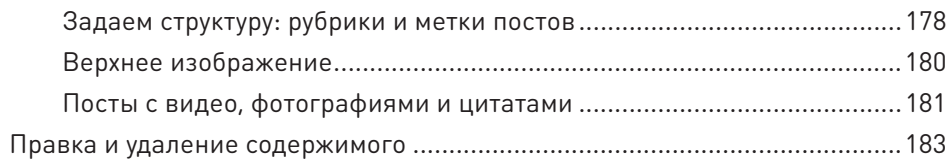

# $\mathcal{S}$

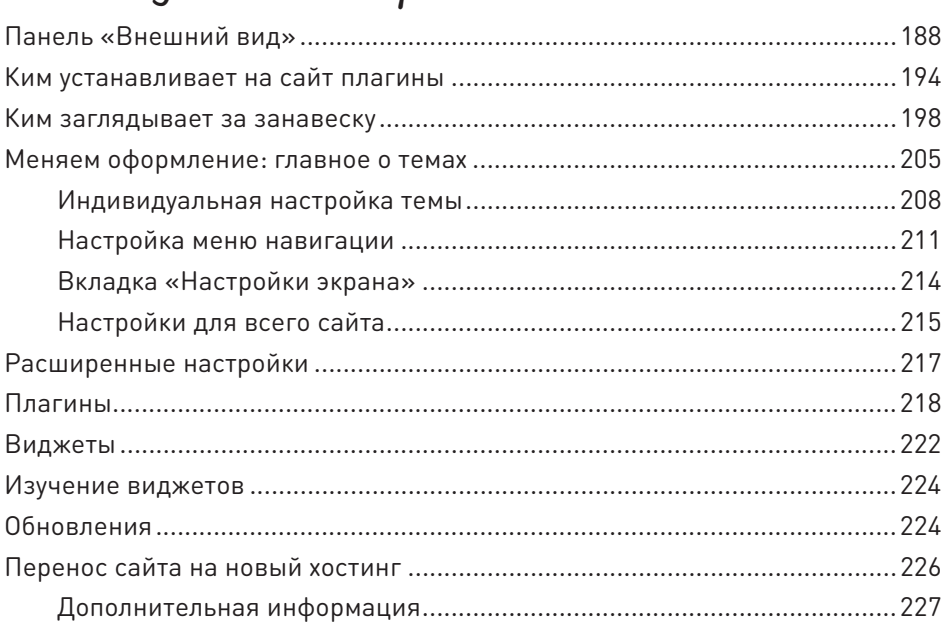

# 6

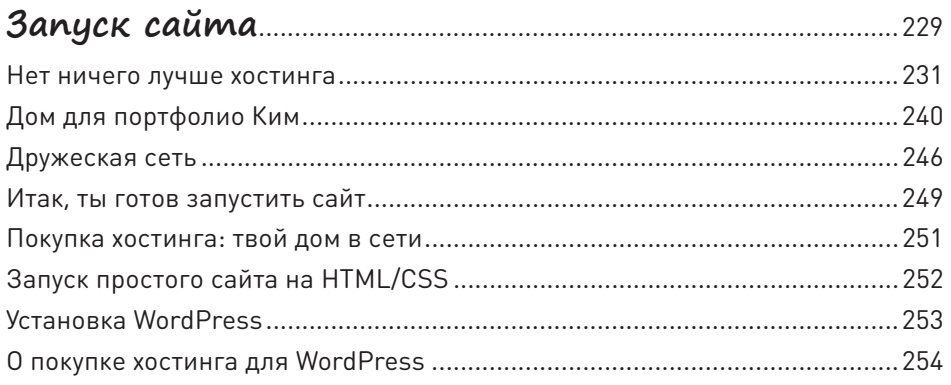

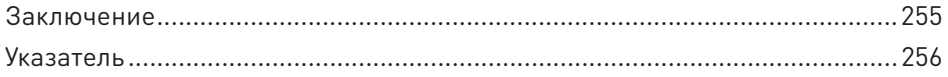

# **Об авторе**

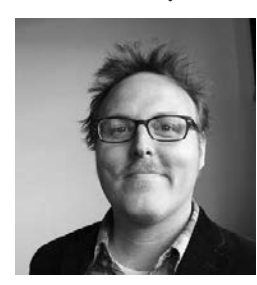

**Фото: Аманда Гануни**

Нейт Купер — писатель и консультант из Нью-Йорка. Он занимался розничным маркетингом в компании Apple и завоевал авторитет в среде предпринимателей своими статьями о бизнес-стратегиях. Его компания Simple Labs учит клиентов работать с WordPress и организует публичные мероприятия, посвященные технологиям и средствам коммуникации.

# **Об иллюстраторе**

Ким Джи — иллюстратор и графический дизайнер. Живет в Нью-Йорке со своим бойфрендом и песиком Тофу. В 2010 году нарисовала веб-комикс о себе самой, а позже собственными силами опубликовала графический роман и сборник миникомиксов.

# **Предисловие автора**

Открывая свою консультационную фирму, я предвидел, что в среде дизайнеров возникнет спрос на базовые навыки создания веб-сайтов. Если раньше для работы хватало знания Photoshop, Illustrator и InDesign, то сегодня клиенты ждут умения обращаться с HTML и CSS. По мере того как компании переходят от проприетарных систем управления контентом к универсальным CMS вроде WordPress, растет спрос на дизайнеров с базовыми техническими навыками. Сегодня надо уметь создавать контент как для печати, так и для веба, а это подразумевает знание HTML и CSS.

Тут нет ничего удивительного: СМИ все активнее уходят от печатных носителей в онлайн. Но для меня стало сюрпризом, что потребность в этих навыках распространилась далеко за пределы дизайнерской и медиатусовки. Наверняка ты догадываешься, что раньше компьютеры стояли далеко не на каждом столе. Когда я был старшеклассником, я часто заходил к отцу на работу в муниципальный колледж. Папу считали прогрессивным: он не только установил компьютер на рабочем столе, но и проверял свою электронную почту — вещь среди его коллег неслыханная.

Того мира больше нет. Прошло не так уж много времени, но интернет, персональный компьютер, текстовые редакторы, умение печатать быстро и пользоваться электронной почтой стали стандартным набором инструментов и требований практически для любой специальности. Теперь не только дизайнерам, но и профессионалам из самых разных областей нужны базовые знания о HTML и CSS, чтобы создавать онлайн-контент. Интернет завоевывает мир, но освоиться в нем не так уж и сложно.

Я надеюсь, что эта книга заинтересует и тех, кто чувствует, что отстал от жизни, и тех, кто хочет быть впереди планеты всей. Мы живем в постоянно меняющемся мире, где знания, актуальные сегодня, завтра могут оказаться бесполезными. Чтобы добиться профессионального успеха в будущем, недостаточно знать только то, что необходимо для решения текущих задач, — нужно осваивать и развивать новые навыки. Учеба не должна стать рутиной или каторжным трудом! Когда ты поймешь, как сделать обучение интересным, оно будет приносить тебе радость.

Дизайнер ли ты, писатель, студент или кто угодно еще — я надеюсь, этот комикс покажется тебе забавным и интересным. А еще я надеюсь, что для тебя станут мантрой слова «Учиться — круто»!

С нетерпением жду будущего!  $\odot$ 

**Нейт Купер Июль 2014 года**

#### **Благодарности**

Эта книга зародилась как проект на Kickstarter. И пусть со временем он сильно отступил от первоначального плана, я хочу выразить искреннюю благодарность тем, кто с самого начала поддерживал мое стремление создать обучающую книгукомикс.

Эти первопроходцы убедили меня, что такая книга нужна людям и что люди готовы поддержать проект не только словом, но и деньгами. Спасибо вам — тем, кто поверил в меня и в мою затею.

Моими главными спонсорами были Мэтью Бергман, Дуайт Бишоп, Дин Куни, Джеймс Кропчо, Сью Мейсонёв, Стивен Моррисон, Эдвард О'Нил и Юхан Уле. Выражаю им особую благодарность.

Гейл Амурао, Энджи Холл Андерсон, Ари Арсайди, Тони Стивен Беннет, Клэр Бёрнс, Николь Каласич, Люк Чемберлен, Сара Чиппс, Эрни Купер, Джессика Купер, Катрина Э. Дамкоэлер, Колин Диб, Марта Дентон, Эми Донелли, Дэнни Доэрти, Тэринн Фармер, Эдвард Дж., Джордж Хейнс, Стивен Ходас, Джим Хопкинсон, Билл Джонсон, Рейган Келли, Митч Косен, Марисса Леви Лерер, Джонатан Левин, Анна Лубрехт, Мишель Маззара, Колетт Маццучелли, Бренна МакЛафлин, Лура Мильнер, Джон Мёрч, Стефан Никам, Джейсон Ноу, Пол Орландо, Эрик Пэн, Крейг Планкетт, Джули Рош, Сет, Марни Смит, Шакти Андреа Смит, Кимберли Энн Саутвик, Бобби Стоскопф, Эрика Суоллоу, Харрисон Свифт, Кара Жалковски, Шон Толтс, София Тэпер, Дженнифер Цахи, Джереми Уодхэмс, Джо Уоткинс, Стефан Вермейер и Кэти Зак — спасибо вам!

Хочу также поблагодарить Шея Хоуи за его ценные отзывы по ходу работы над книгой и всех сотрудников компании No Starch Press, которые помогли воплотить мой замысел в реальность.

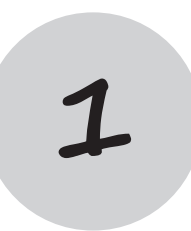

# **Первый день занятий**

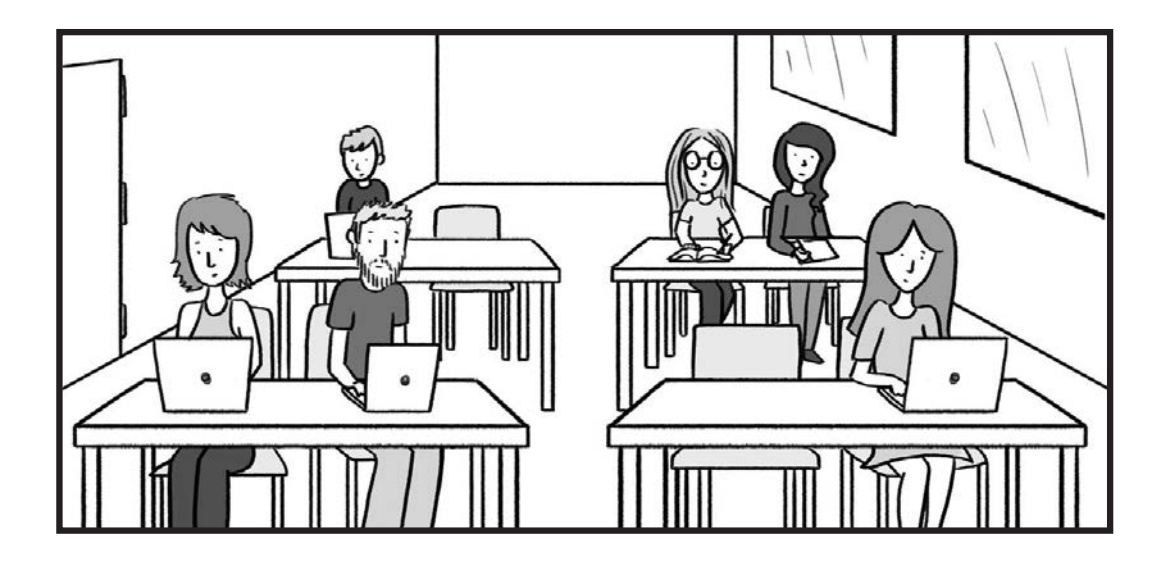

# **Основы веб-разработки**

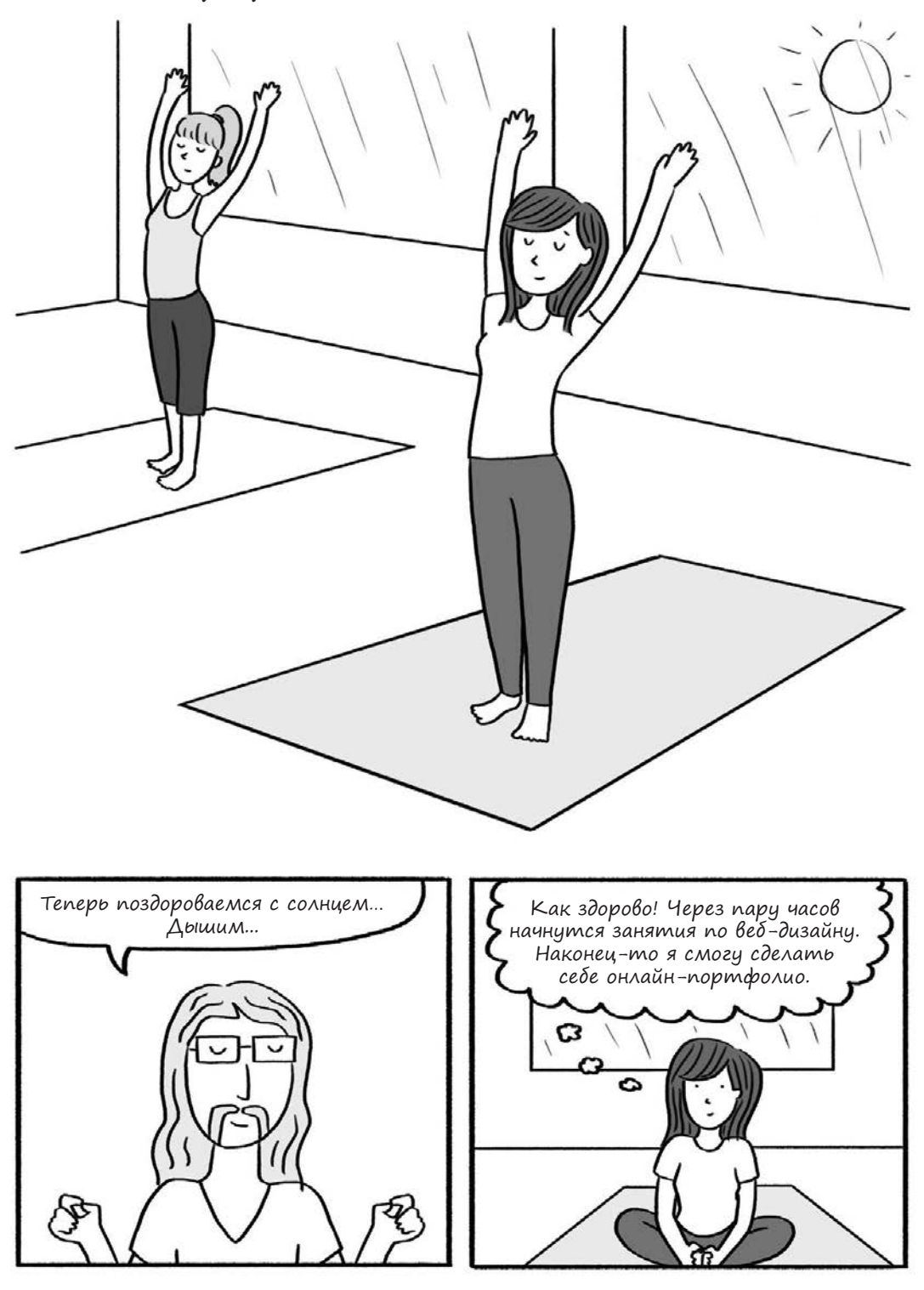

<u>Купить книгу на сайте kniga.biz.ua <sup>94966</sup> вед-разрадотки 15</u>

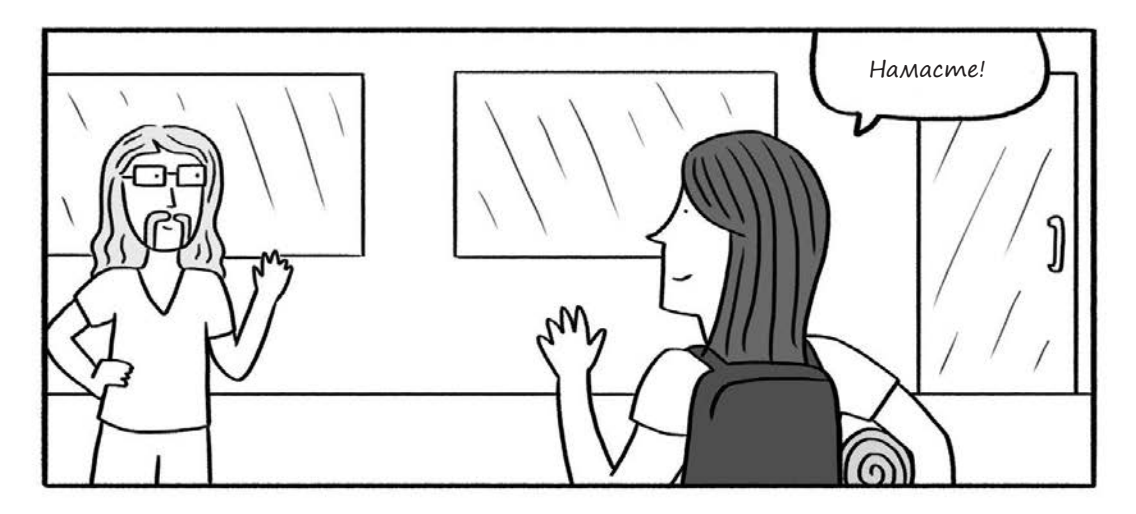

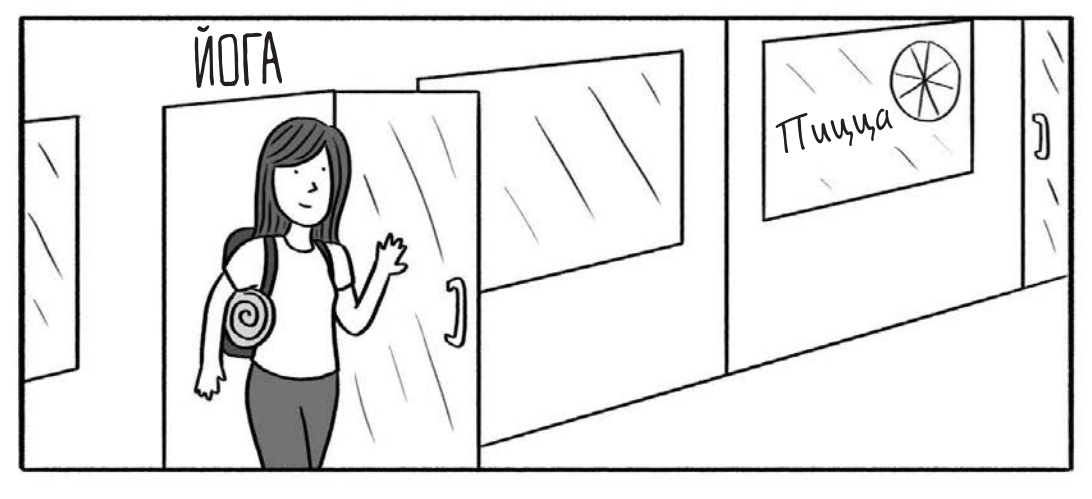

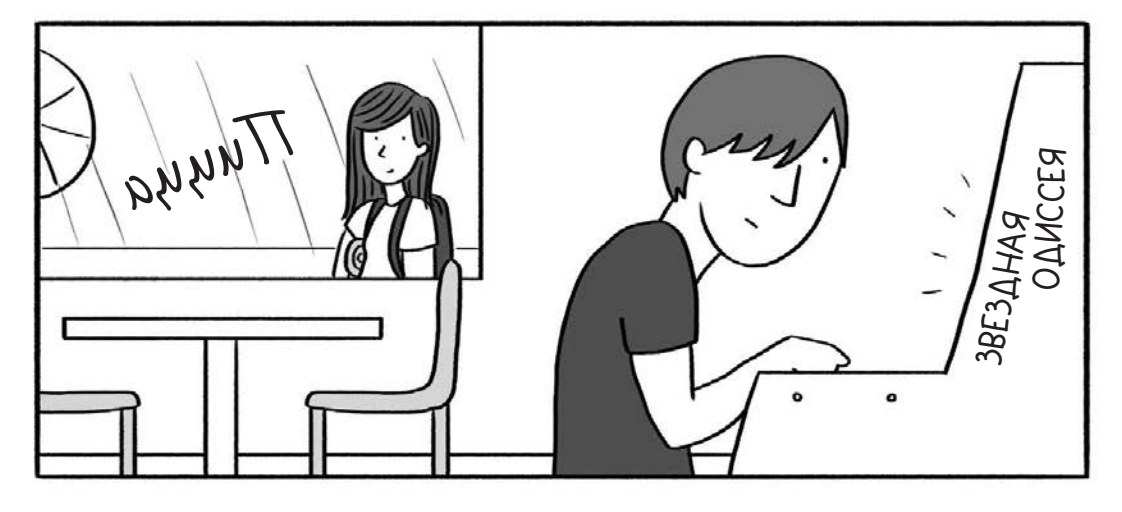

**16 Глава 1. Первый день занятий** Купить книгу на сайте [kniga.biz.ua >>>](https://kniga.biz.ua/book-kak-sozdat-sait-komiks-putevoditel-po-html-css-i-wordpress-0025300.html?utm_source=site&utm_medium=pdf&utm_content=.htm)

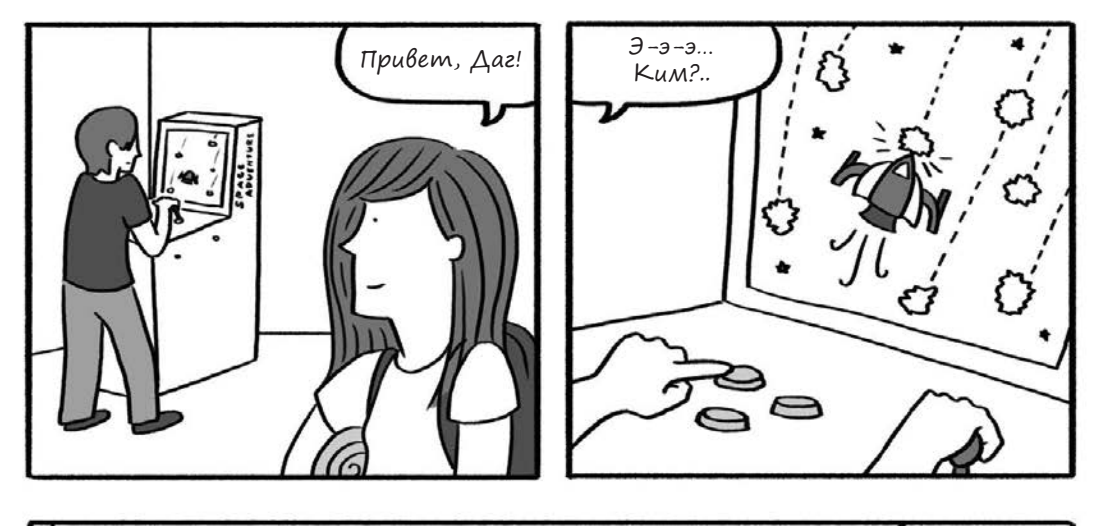

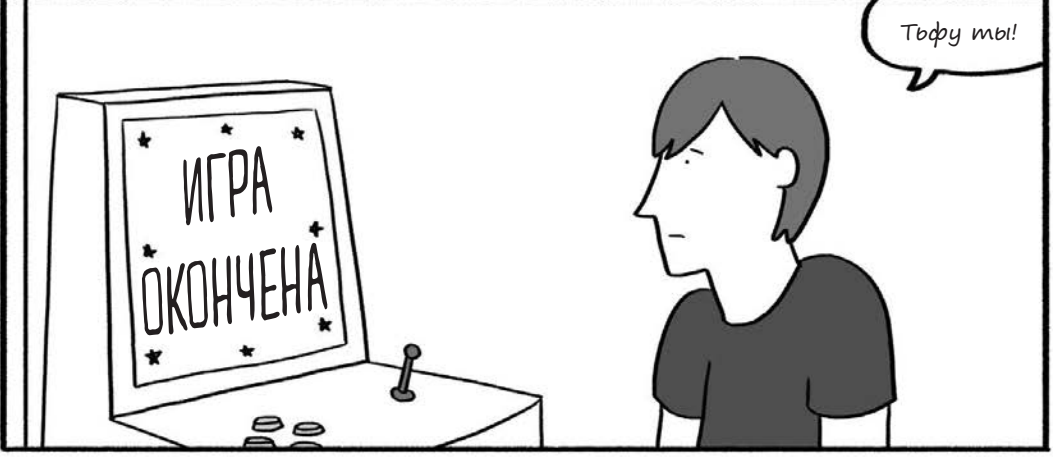

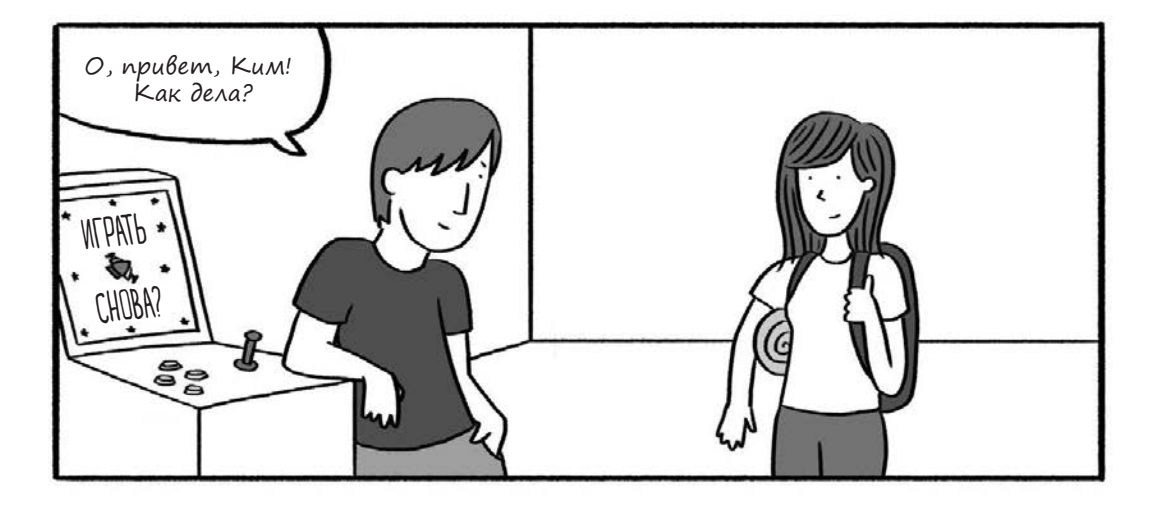

**Купить книгу на сайте kniga.biz.ua <sup>9496</sup>bu вед-разрадотки 17** 

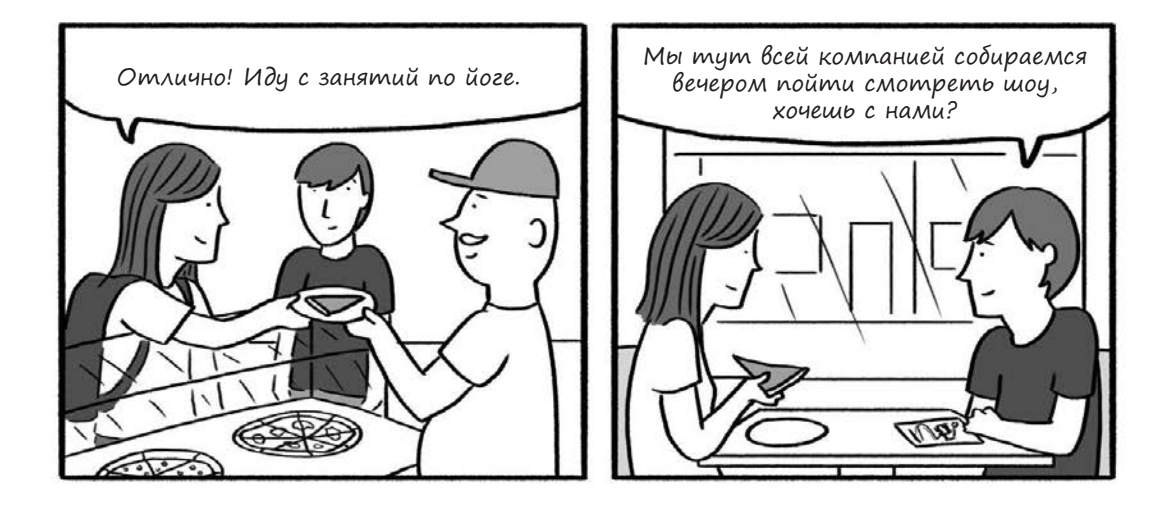

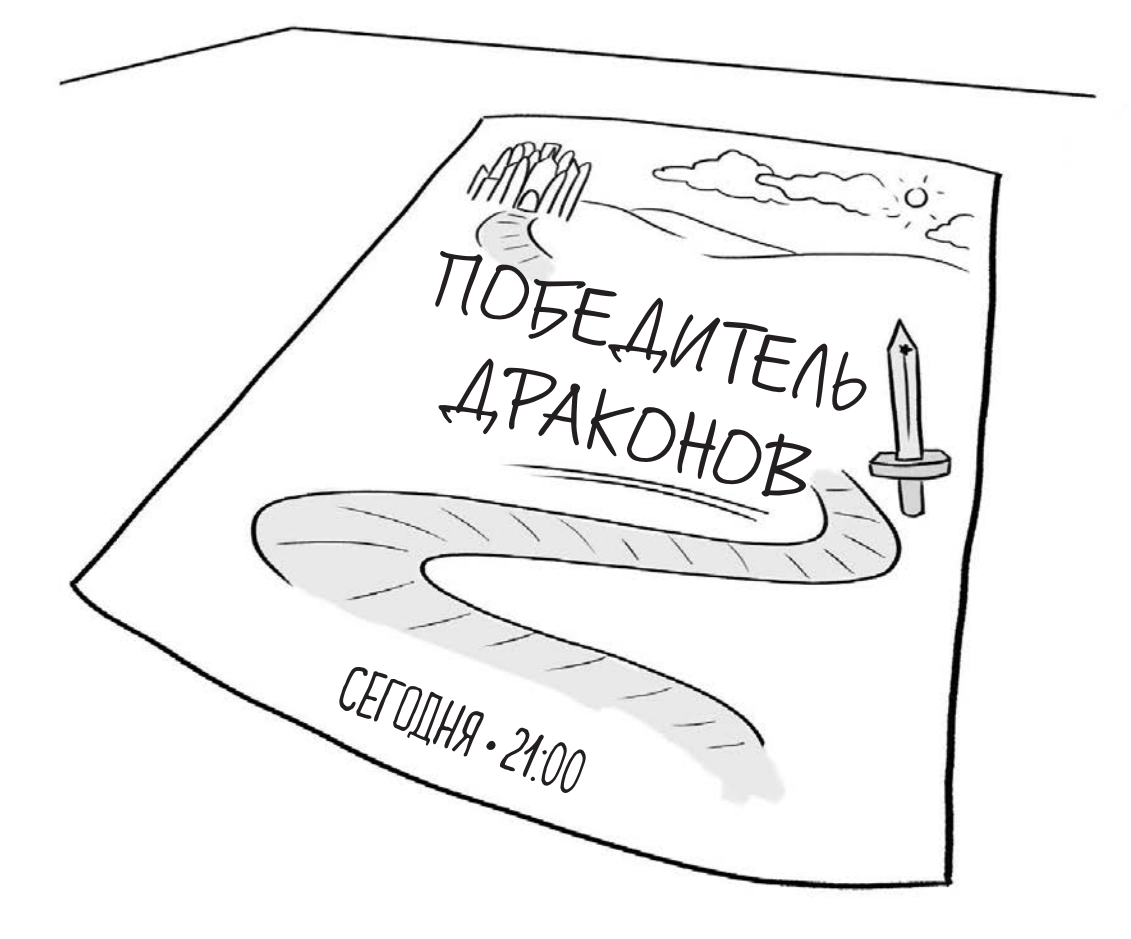

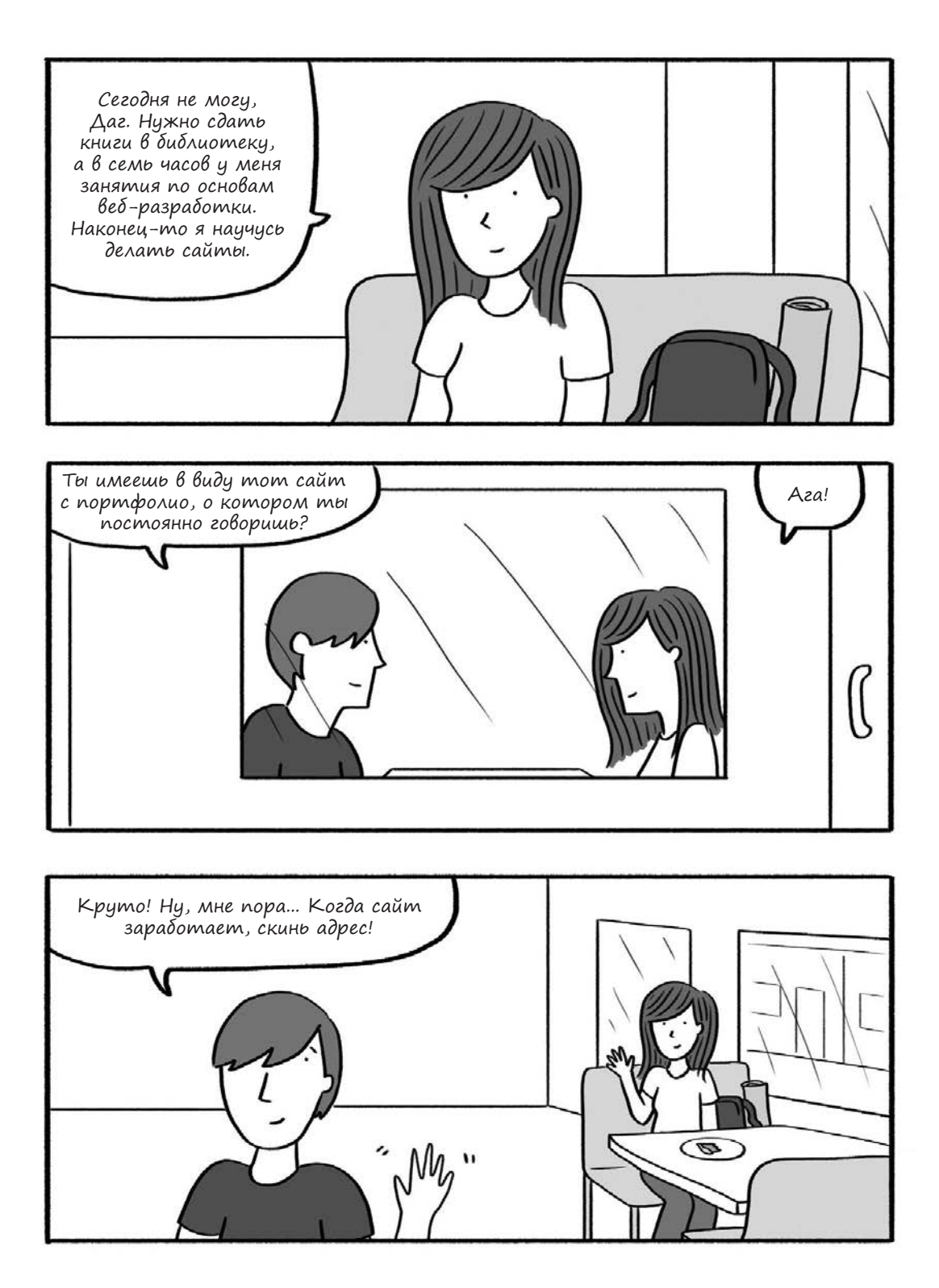

<u>Купить книгу на сайте kniga.biz.ua  $\frac{9.4486}{800}$ вед-разрадотки 19</u>

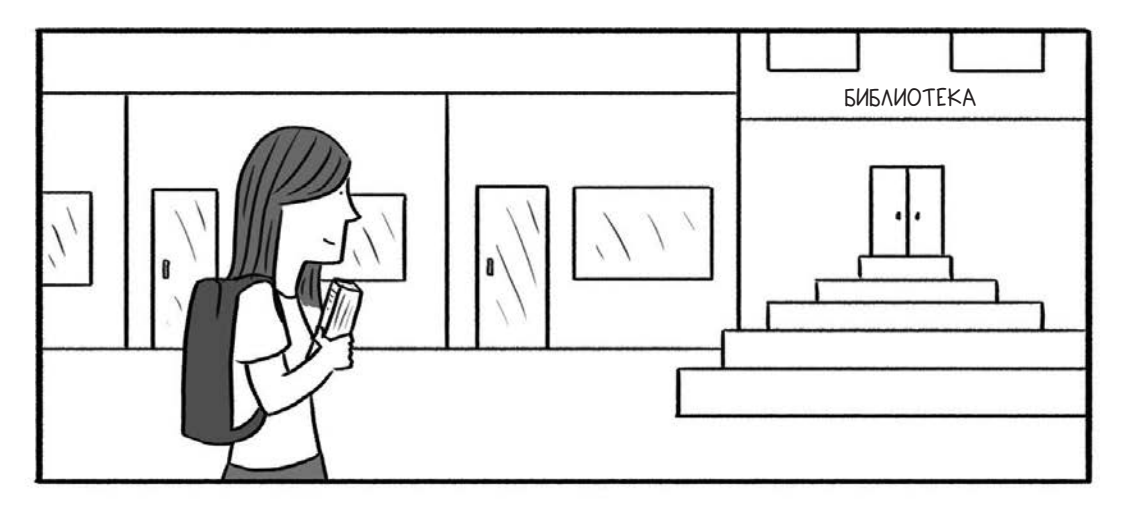

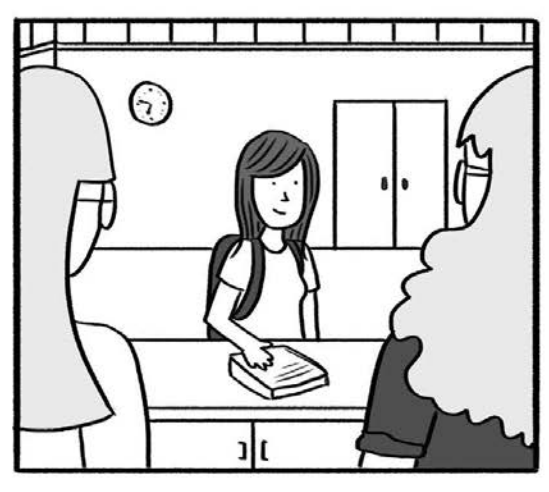

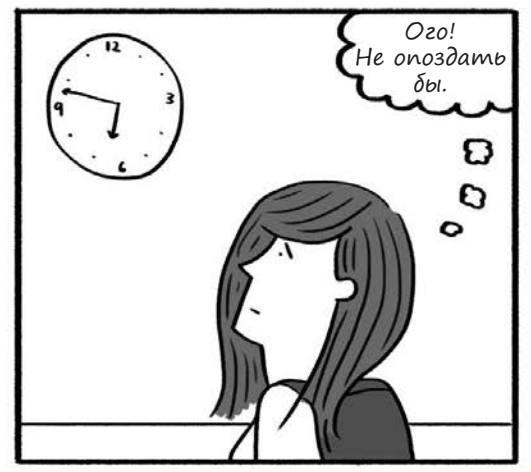

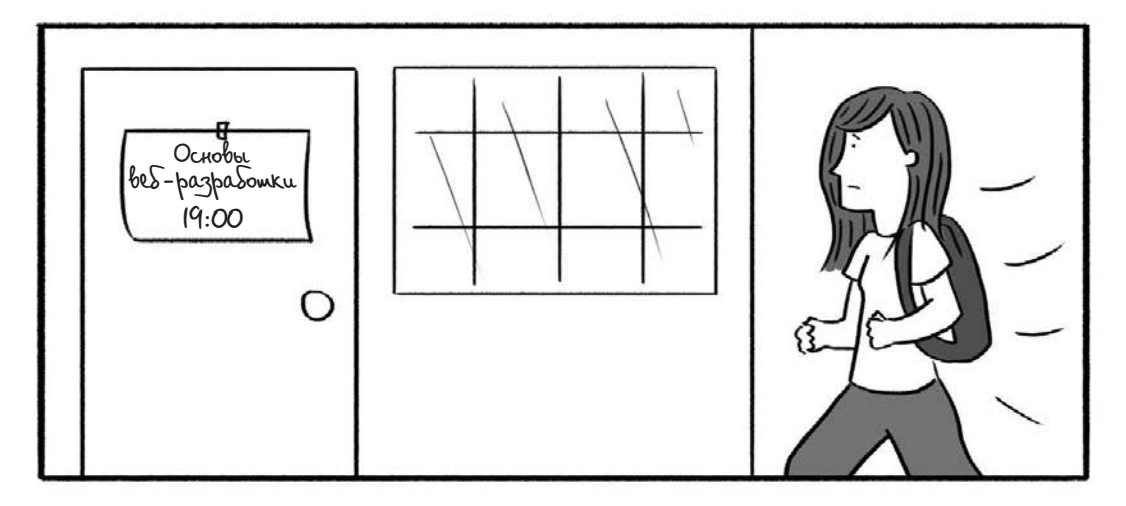

**20 Глава 1. Первый день занятий** Купить книгу на сайте [kniga.biz.ua >>>](https://kniga.biz.ua/book-kak-sozdat-sait-komiks-putevoditel-po-html-css-i-wordpress-0025300.html?utm_source=site&utm_medium=pdf&utm_content=.htm)

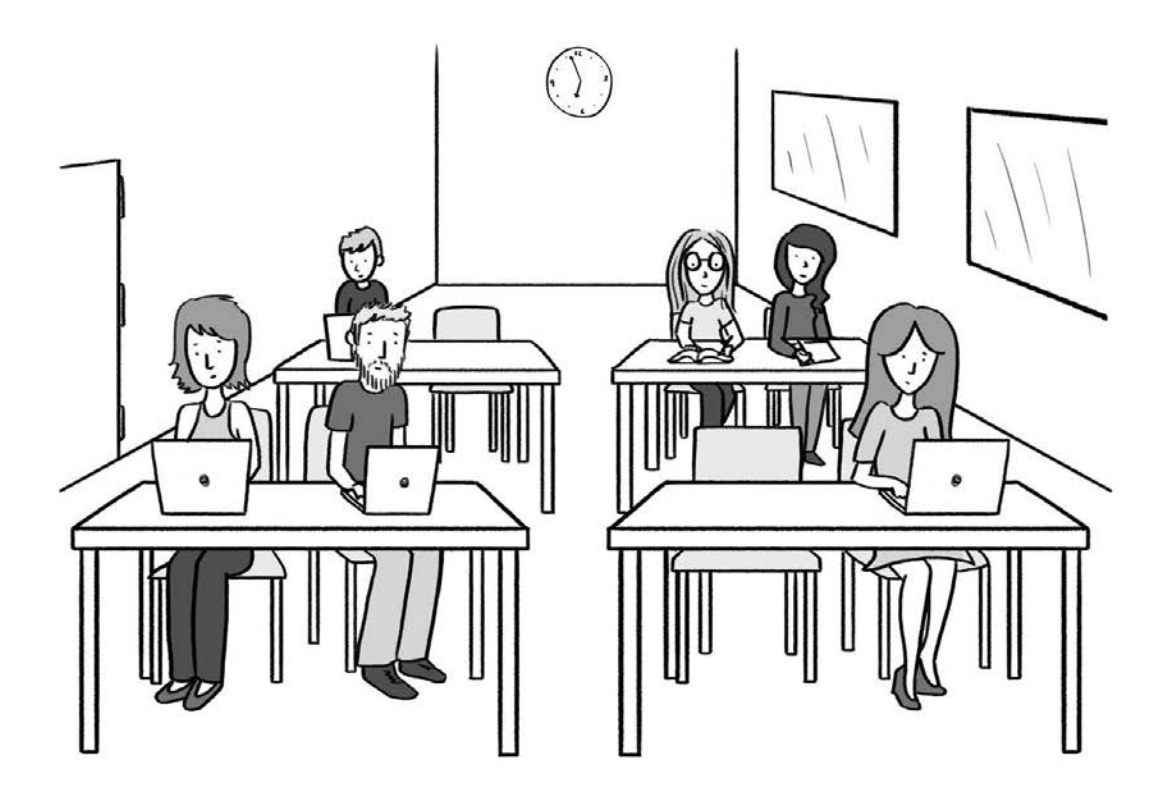

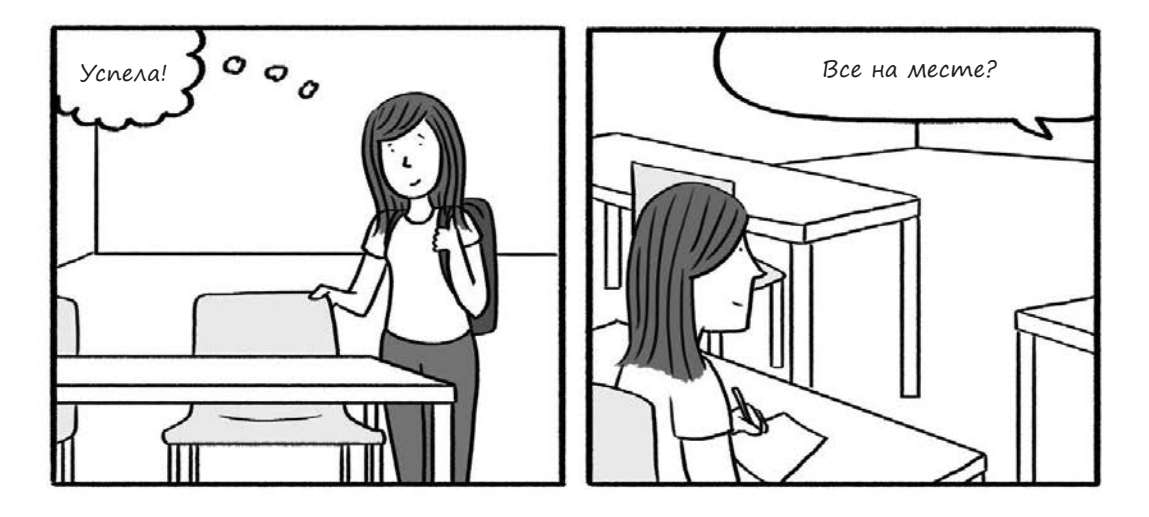

<u>Купить книгу на сайте kniga.biz.ua <sup>94966</sup> вед-разрадотки 21</u>

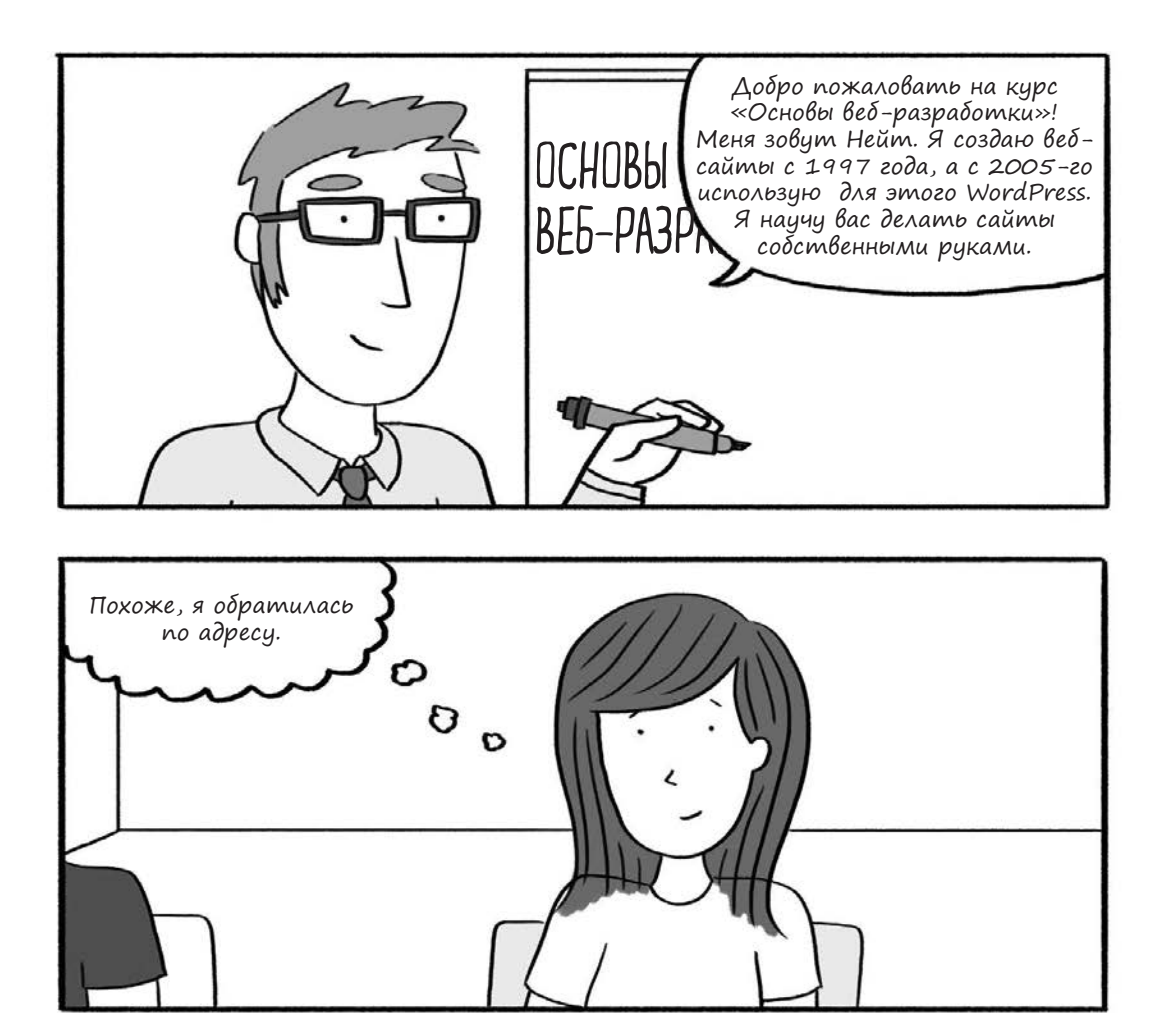

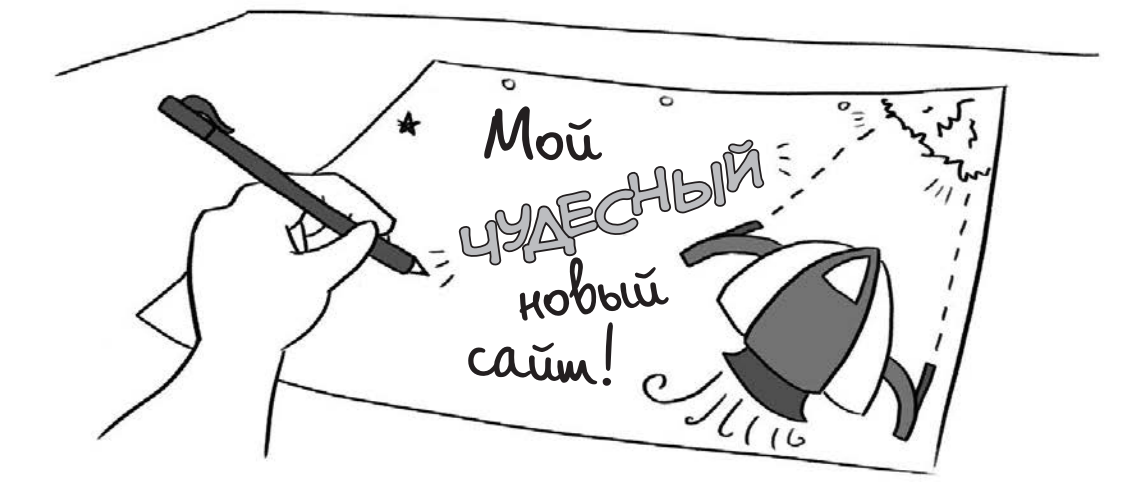

**22 Глава 1. Первый день занятий** Купить книгу на сайте [kniga.biz.ua >>>](https://kniga.biz.ua/book-kak-sozdat-sait-komiks-putevoditel-po-html-css-i-wordpress-0025300.html?utm_source=site&utm_medium=pdf&utm_content=.htm)

# **Что тебе потребуется**

Эта книга научит тебя базовым приемам создания сайтов, а также основам HTML, CSS и WordPress. К концу курса ты получишь достаточно знаний, чтобы создать собственный веб-сайт. Впрочем, в одной небольшой книжке я не смогу рассказать о веб-разработке все. Обучение — это непрерывный процесс, и я надеюсь, что книга поможет тебе сделать первые шаги к настоящему мастерству.

Тебе предстоит самостоятельно выполнять задания, чтобы развивать необходимые навыки. В этой книге используется подход «обучение на практике», так что тебе потребуется компьютер и несколько программ.

#### **Веб-браузер**

Первым делом тебе понадобится веб-браузер — программа для просмотра интернет-страниц. Если твой компьютер работает под Windows, лучше всего скачать Chrome или Firefox, а Internet Explorer не использовать. Его старые версии не поддерживают последние веб-стандарты. Для большинства примеров из этой книги Internet Explorer вполне подойдет, но если ты займешься веб-разработкой более серьезно, то быстро почувствуешь разницу.

Если у тебя Mac OS, там уже установлен Safari, можешь использовать его. Впрочем, полезно установить также Firefox и Chrome, чтобы проверять результаты твоей работы. Кроме того, некоторые инструменты Firefox или Chrome могут показаться тебе более удобными.

Установить несколько браузеров — отличная идея. Так ты не только узнаешь, чем они отличаются, но и сможешь увидеть свой сайт глазами посетителей, использующих другие браузеры.

#### **Текстовый редактор**

Далее тебе понадобится редактор, в котором ты будешь править код. Зачем связываться с новой программой для работы со старым добрым текстом? Затем, что в хорошем редакторе кода писать HTML и CSS проще. На первый взгляд может показаться, что такая программа мало чем отличается от Microsoft Word и других текстовых редакторов, но скоро ты поймешь, что она специально создана для работы с кодом (см. рис. 1.1).

```
 <p>Текстовый процессор без <em>подсветки синтаксиса</em>.</p>
2
3
4 <p>Редактор кода с <em>подсветкой синтаксиса</em>.</p>
5
6
7
```
**Рис. 1.1.** Не используй Word и другие текстовые процессоры для правки HTML (вверху)! Хороший редактор кода облегчит твою работу (снизу). В нем используется моноширинный шрифт, он подсвечивает парные теги и сохраняет файлы в нужном формате

Если у тебя Windows, отличный бесплатный вариант — NotePad++ (доступен по адресу http://www.notepad-plus-plus.org). Если же у тебя Mac OS, можно бесплатно скачать TextWrangler ([http://www.barebones.com/products/textwrangler](https://kniga.biz.ua/book-kak-sozdat-sait-komiks-putevoditel-po-html-css-i-wordpress-0025300.html?utm_source=site&utm_medium=pdf&utm_content=.htm)). Также обрати внимание на Sublime Text — это превосходный бесплатный редактор, который я настоятельно рекомендую. Он подходит как для Mac OS, так и для Windows (http://www. sublimetext.com). Выбери редактор на свой вкус и осваивай его.

Веб-браузер и текстовый редактор — все, что будет нужно в главах про HTML и CSS. Умение пользоваться редактором кода пригодится, если ты возьмешься за более продвинутый язык скриптов, например PHP, JavaScript или Ruby.

#### **Что нужно знать**

Я предполагаю, что ты умеешь пользоваться файловым менеджером (Finder в Mac OS, «Проводник» в Windows), открывать и сохранять файлы, устанавливать программы и в целом представляешь, как обращаться с компьютером. Есть еще несколько базовых вещей, о которых тебе следует знать.

#### **Как читать веб-адреса?**

Думаю, тебе уже доводилось встречаться с веб-адресами - такими как http:// nytimes.com/, http://en.wikipedia.org/ или http://nostarch.com/websitecomic. Мы, гики, обожаем хитрые термины, поэтому веб-адрес у нас называется URL (uniform resource locator — единообразный указатель ресурса). Впрочем, я буду называть его просто ссылкой или адресом.

Когда ты бродишь по просторам интернета, адрес в строке браузера меняется, словно ты гуляешь по городским кварталам, заглядывая в новые магазины.

Давай разберемся, для чего нужна каждая из частей адреса.

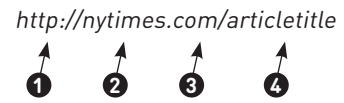

**1** В начале адреса стоит **http://**. Это значит, что мы используем HTTP (HyperText Transfer Protocol — протокол передачи гипертекста). Для браузера это указание на то, что перед ним HTML-документ. Писать свой HTML-код мы начнем в главе 2.

HTTP — самый распространенный протокол в интернете. Также стоит знать про HTTPS (HyperText Transfer Protocol Secure — защищенный протокол передачи гипертекста). Он предназначен для страниц, запрашивающих конфиденциальные данные, например пароли или номера кредитных карт. Ты можешь встретить и другие протоколы, например  $ftp://[File Transfer Protocol - nporowon]$ передачи файлов — см. «FTP-клиент» на стр. 26).

**2** Затем следует доменное имя — в нашем случае это **nytimes**.

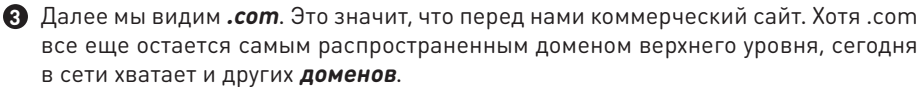

**4** Остаток URL указывает на статью, пост в блоге, веб-страницу или другой конкретный ресурс.

#### **Что такое клиент и сервер?**

Тебе интересно, что происходит в сети, когда ты открываешь сайт, и как вообще устроен интернет? Так вот, это просто куча компьютеров, которые переговариваются между собой.

Когда ты открываешь «Википедию», твой компьютер обращается к серверу «Википедии» примерно так:

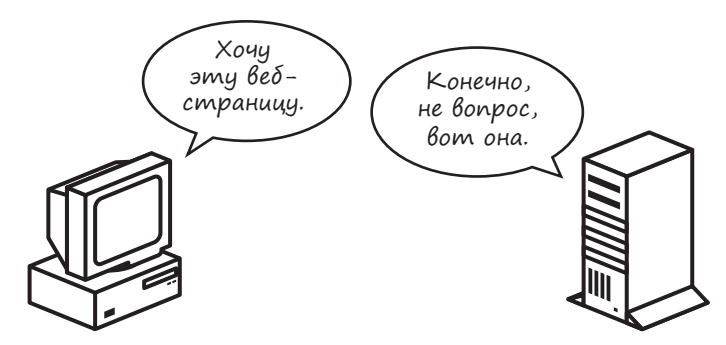

Когда ты запрашиваешь в браузере статью из «Википедии», сервер «Википедии» (показан на рис. 1.2) выдает ее тебе, примерно как официант в ресторане по твоей просьбе приносит меню или круассан.

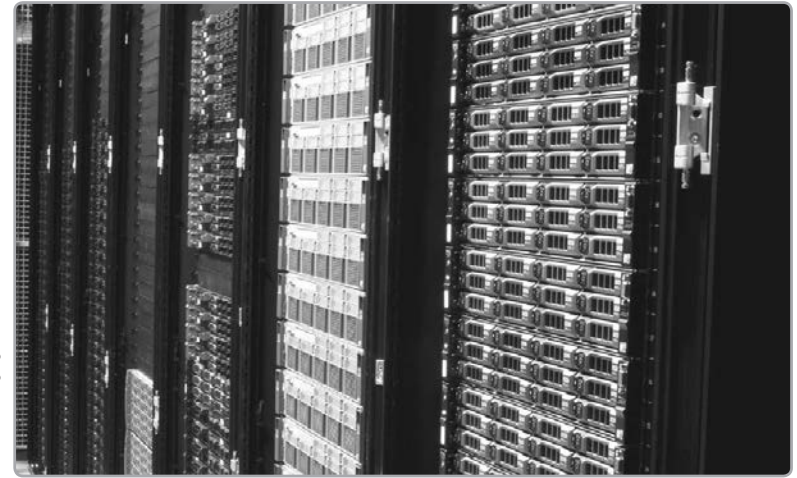

**Рис. 1.2.** Сервер может быть как обычным настольным компьютером, так и группой специальных компьютеров — например как сервера «Википедии» на этой фотографии. Чем больше трафик у твоего сайта, тем более качественный и вместительный сервер тебе потребуется

Обычно ты запрашиваешь страницы из сети, как посетитель ресторана. Теперь тебе предстоит примерить на себя роль официанта. Но где взять собственный сервер?

#### **Что такое хостинг?**

Чтобы созданные тобой страницы были видны всему миру, необходим сервер. Содержать свой сервер непросто, поэтому люди чаще всего арендуют место на чужом. Компании, продающие серверные ресурсы, называются хостинг-провайдерами. За оговоренную плату ты можешь размещать на хостинге свои страницы, и они будут доступны всем желающим в режиме 24/7. Размещение сайта на хостинге обычно происходит в два этапа: сперва ты регистрируешь домен (например, www.natecooper.co), а затем выбираешь хостинг, оплачивая его на месяц или на год вперед.

#### **FTP-клиент**

Со временем тебе понадобится загружать на хостинг файлы — так ты будешь добавлять страницы и редактировать их. Для этого нужен FTPклиент, то есть программа передачи файлов. На Mac OS и Windows можно воспользоваться отличным бесплатным FTP-клиентом FileZilla (www.filezilla-project.org/). Купив хостинг, ты получишь данные для подключения по FTP от хостинг-провайдера. Пока что тебе не нужен FTP-клиент, но он пригодится, когда ты создашь свой первый сайт.

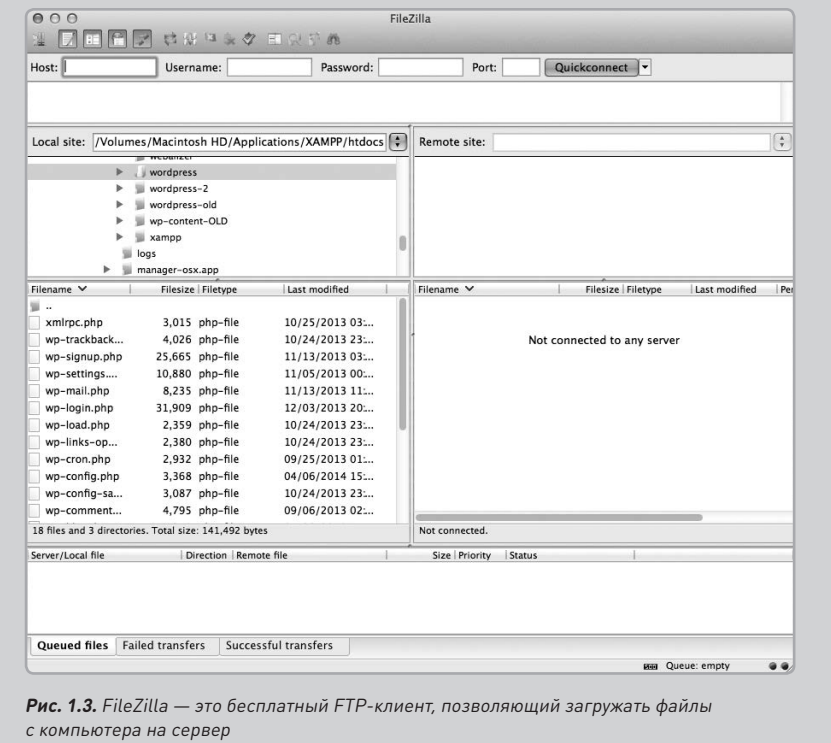

Впрочем, для работы с этой книгой не нужно ничего покупать. Создавая страницы на HTML и CSS, ты будешь тестировать их на своем компьютере, в браузере. Ты сможешь проверять, как они выглядят, не выкладывая их в интернет.

В главе 4 мы начнем экспериментировать с WordPress, и тогда тебе понадобится хостинг, поскольку WordPress требует установки на сервер. Ты можешь либо создать бесплатный аккаунт на сайте WordPress.com, либо приобреcти хостинг на стороннем сайте (например, HostGator.com) и бесплатно установить WordPress там (см. главу 6).

Мы еще коснемся некоторых особенностей покупки хостинга в последней главе, а пока отложим этот вопрос. Веб-браузер и редактор кода уже установлены? Тогда сейчас тебе понадобится только тяга к приключениям. Итак, за учебу!